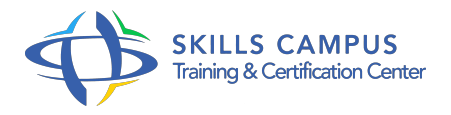

# AutoCAD 2014/2013 3D, perfectionnement

#### -Réference: **BPC-178** -Durée: **2 Jours (14 Heures)**

#### **Les objectifs de la formation**

- Comprendre les fonctions avancées d'AutoCAD 3D
- Modéliser et visualiser des plans complexes en 3D
- Maîtriser la modélisation avancée de solides
- Appliquer la modélisation avancée de surfaces
- Gérer la modélisation avancée de maillages

### **A qui s'adesse cette formation ?**

#### **POUR QUI :**

Responsables, architectes, ingénieurs, techniciens, dessinateurs, concepteurs de dessins en bureaux d'études impliqués dans la réalisation et la modification de plans en 3D.

#### **Programme**

- **Rappels** 
	- Les systèmes de repérages .
	- Affichage et visualisation des objets.
	- L'utilisation de principaux éléments.
	- Manipulation des surfaces.
	- Manipulation des solides et des polysolides.
	- Les différentes primitives.
	- Travail sur les vues, les coupes, les orbites.
	- Usage des panoramiques.
	- Travaux pratiques Réalisation d'une salle de réunion en 3D.

#### **Modélisation avancée de solides**

- Les objets primitifs.
- Union, soustraction et intersection.
- La révolution et le lissage.
- Création de solides par opérations complexes : le balayage.
- Présentation du DesignCenter en ligne pour les contenus 3D des catalogues Professionnels.
- Création de vues orthogonales et de fenêtre de présentation automatique pour les solides 3D "SOLVIEW".
- Travaux pratiques Conception d'un escalier hélicoïdal.

#### **Modélisation avancée de surfaces**

- o Surfaces procédurales.
- o Surfaces planes et non planes.
- Fusion et correction de surfaces.
- Décalage de surfaces, raccord, ajustement, prolongement.
- Utilisation des options de traçage d'ombrage en mode filaire.
- Les surfaces NURBS.
- Associativité de surfaces.
- Travaux pratiques Conception d'un siège.

#### **Modélisation avancée de maillages**

- o Options de primitives de maillage.
- o Surface : réglée, extrudée, gauche, révolution.
- Les mailles.
- Lisser l'objet.
- Lisser plus, moins.
- Affiner le maillage.
- Ajouter et supprimer un pli.
- o Options de maillage par approximation.
- Edition des maillages.
- Convertir le maillage.
- Convertir en solide, en surface.
- Lisse optimisé.
- Lisse non optimisé.
- A facette optimisé.
- <sup>o</sup> A facette non optimisé.
- Travaux pratiques Réalisation d'un kiosque à la mer.

#### **Programme**

## **Les rendus, les matériaux, les lumières, les caméras**

- Utilisation des différents styles visuels.
- Utilisation des différents styles de matériaux.
- Gestion des textures et matériaux.
- Créer ses propres matériaux.
- o Jeu sur l'éclairage.
- Analyse de structures et d'éclairage.
- Positionnement et déplacement de la caméra.
- o Travailler sur le rendu réaliste.
- Travaux pratiques Créer un décor intérieur, lui appliquer des textures et le mettre en lumière.

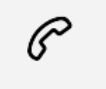

(+212) 5 22 27 99 01 (+212) 6 60 10 42 56 Contact@skills-group.com

 Nous sommes à votre disposition : De Lun - Ven 09h00-18h00 et Sam 09H00 – 13H00

 Angle bd Abdelmoumen et rue Soumaya, Résidence Shehrazade 3, 7éme étage N° 30 Casablanca 20340, Maroc